## **5.2.3. Algorytm metody PROMETHEE**

Schemat podejmowania decyzji z zastosowaniem PROMETHEE II przedstawiono na rysunku 5.1. Istnieje wiele sposobów realizacji metody PRO-METHEE w zależności od jej odmiany [35], [36]. W metodzie PROMETHEE można wyróżnić 8 kroków (5 zasadniczych), które umożliwiają wybór preferowanego wariantu, tj.:

- Krok 1. Zdefiniowanie zbioru wariantów/obiektów decyzyjnych.
- Krok 2. Zdefiniowanie zbioru kryteriów oceny oraz ich wag.
- Krok 3. Zdefiniowanie zbioru ocen wariantów decyzyjnych ze względu na ustalone kryteria.
- Krok 4. Normalizacja ocen wariantów decyzyjnych.
- Krok 5. Wyznaczenie dla wszystkich par wariantów wartości funkcji preferencji (indywidualnych indeksów preferencji).
- Krok 6. Wyznaczenie zagregowanej funkcji preferencji (wielokryterialnych indeksów preferencji).
- Krok 7. Wyznaczenie dla każdego z wariantów przepływów dominacji wejścia, wyjścia (dodatnich i ujemnych) oraz netto.
- Krok 8. Utworzenie wielokryteriowego rankingu wariantów decyzyjnych. Szczegółowo kolejne kroki metody PROMETHEE przedstawiono poniżej.

Krok 1. Zdefiniowanie zbioru wariantów decyzyjnych

Pierwszy krok algorytmu to wyznaczenie zbioru wariantów decyzyjnych (objektów) A podlegających ocenie obejmującego N elementów

$$
A = \{a_1, \ldots, a_i, \ldots, a_j, \ldots, a_N\}
$$

gdzie:

 $a_i$  – wariant decyzyjny,

 $i, j$  – numery wariantów decyzyjnych.

**Krok 2.** Zdefiniowanie zbioru kryteriów oceny oraz ich wag

Kolejny krok to wyznaczenie zbioru kryteriów oceny G składającego się z K elementów

$$
G = \{g_1, g_2, ..., g_k, ..., g_K\}
$$

gdzie:

 $g_k$ – kryterium oceny,

 $k$  – numer kryterium oceny.

W tym kroku następuje również wyznaczenie wag  $w_k$  dla każdego z kryteriów, przy czym waga k-tego kryterium w<sub>k</sub> jest wartością należącą do

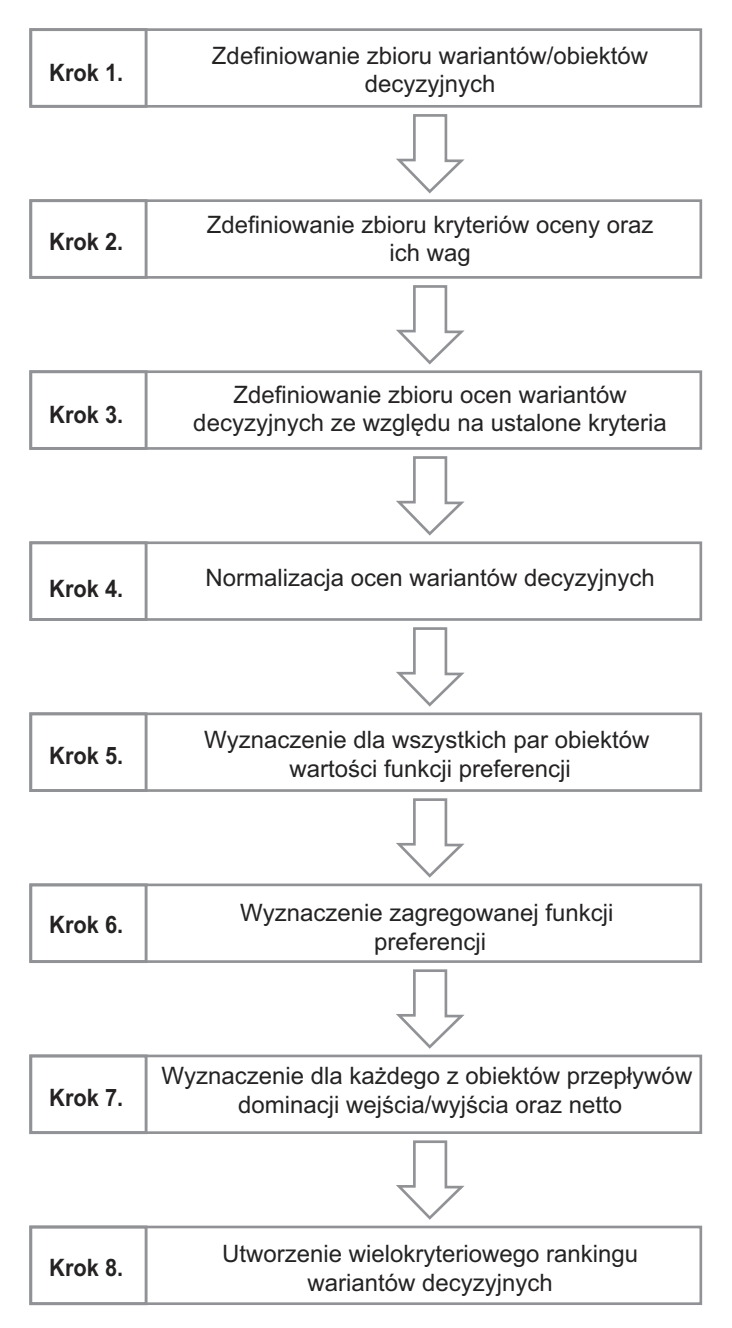

**Rys. 5.1.** Schemat podejmowania decyzji z zastosowaniem metody Promethee